## **Course: Data Structures in C++ | Module: Going Beyond The Basics**

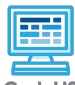

**Lesson 2.3: Structs**

**CodeHS** 

Г

https://codehs.com/course/12223/lesson/2.3

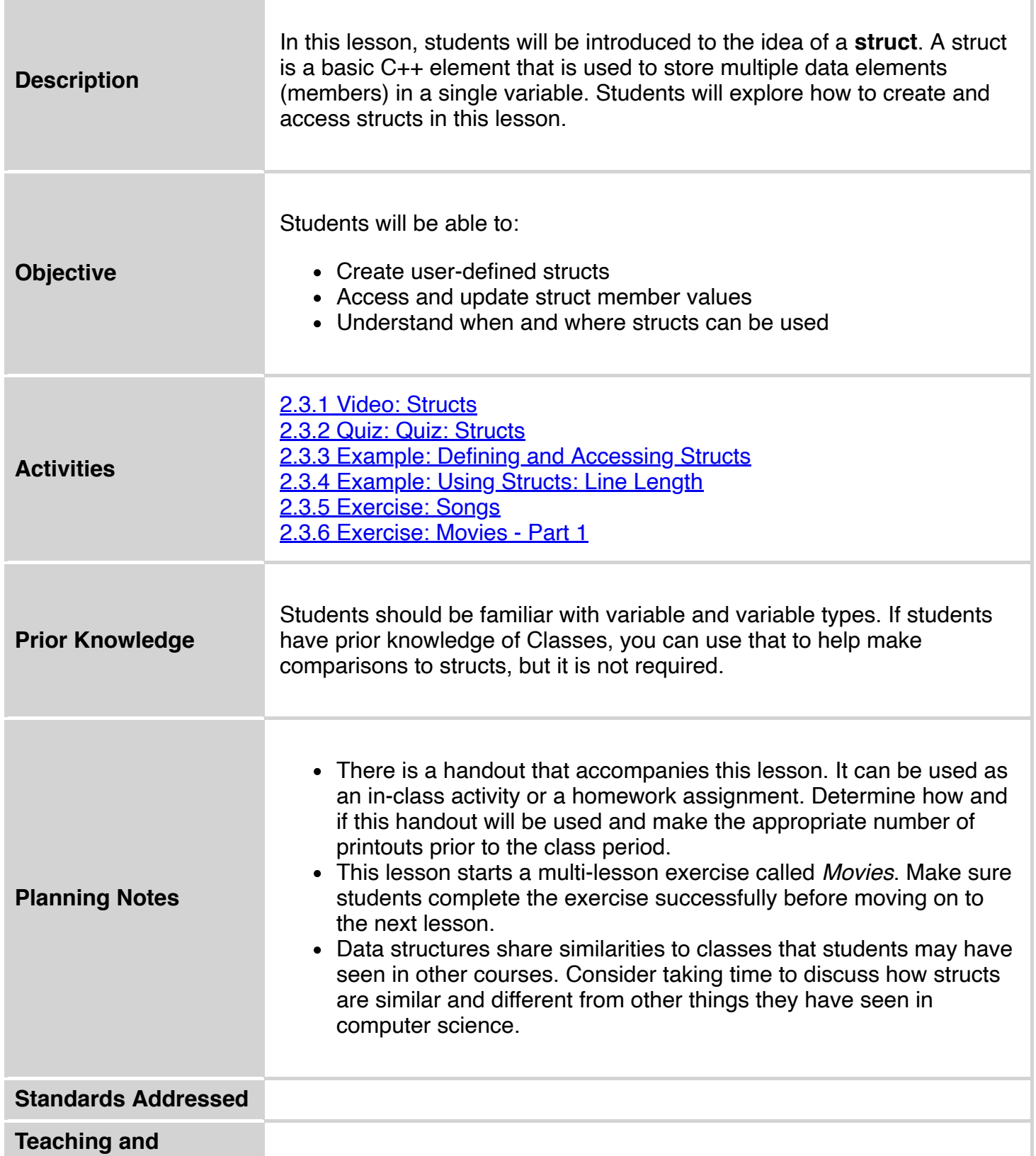

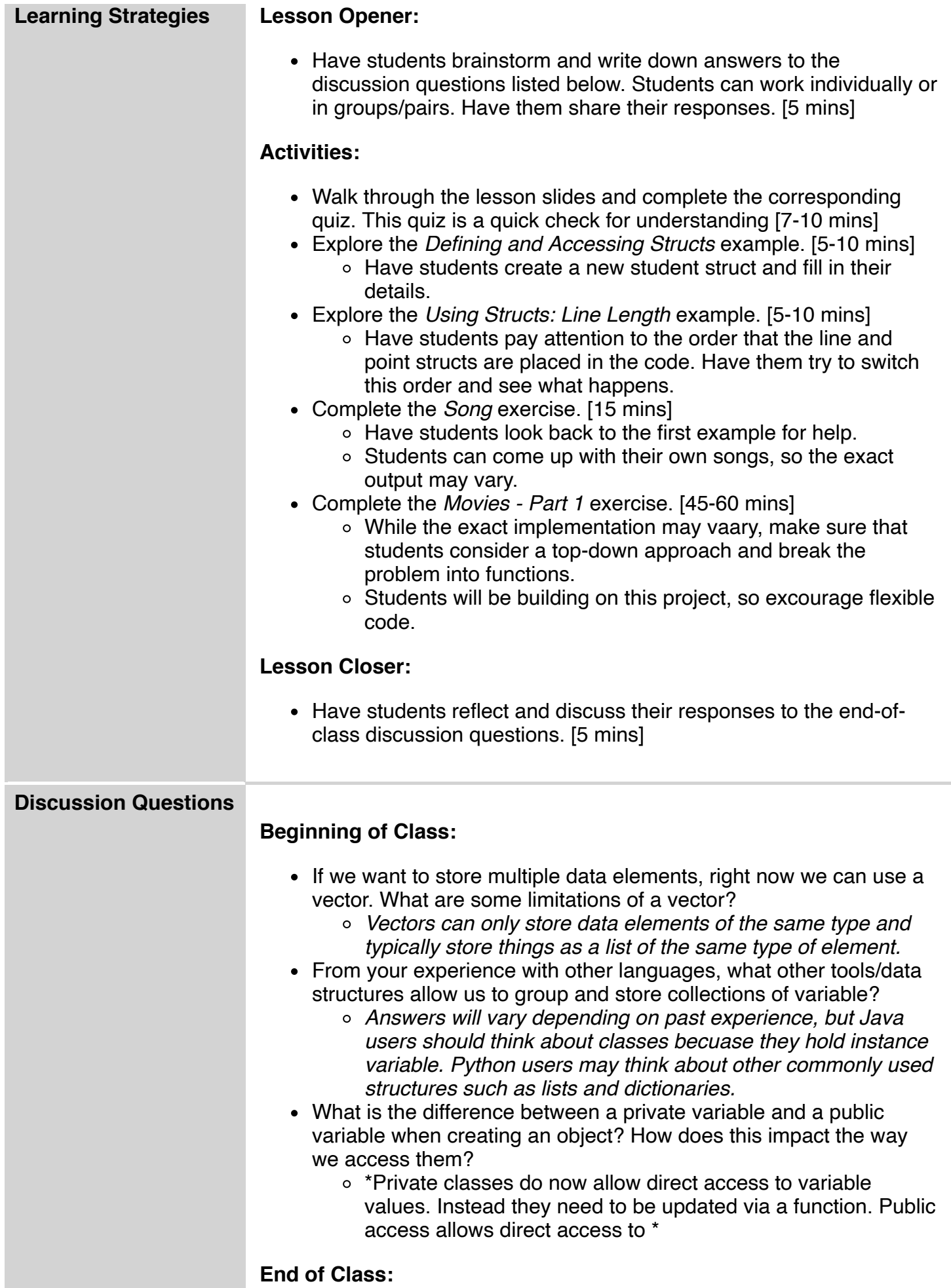

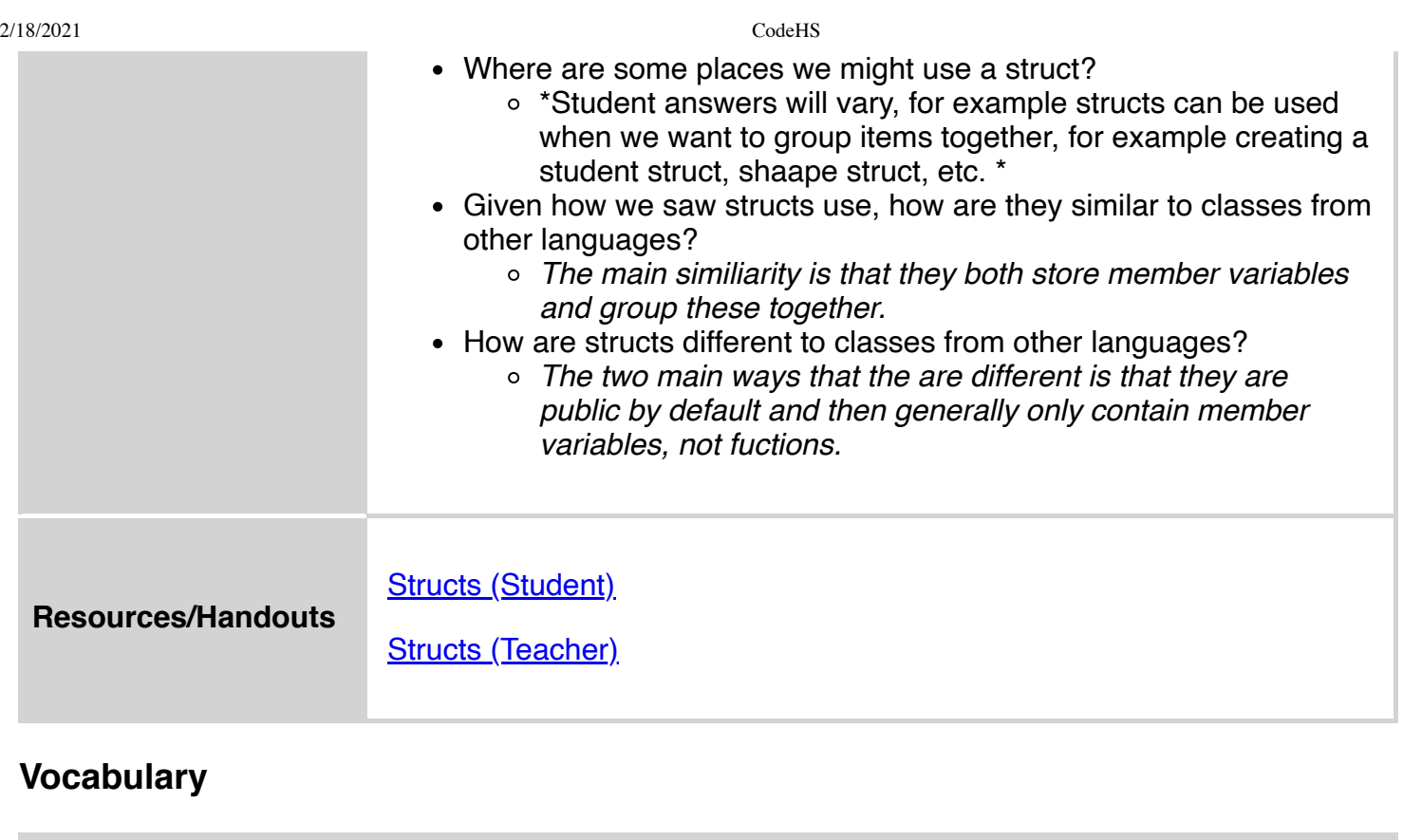

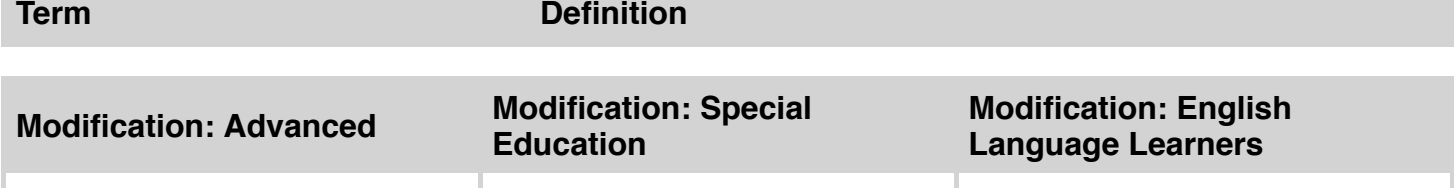